## <span id="page-0-6"></span>OData操作符详解

- [1.描述](#page-0-0)
- [2.逻辑操作符](#page-0-1) • 3. 分组操作符
- [4.函数操作符](#page-0-3)
- [5.数据类型及规则](#page-1-0)

<span id="page-0-0"></span>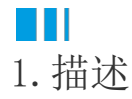

本节介绍使用OData生成器生成的OData公式中的操作符及数据类型。

<span id="page-0-1"></span>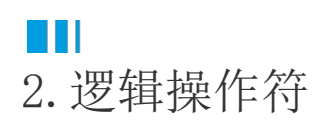

活字格支持的逻辑操作符如[表1所](#page-0-4)示。

<span id="page-0-4"></span>表1 逻辑操作符

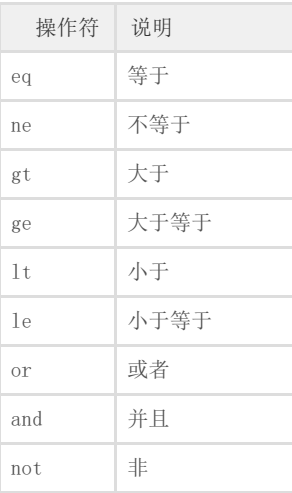

<span id="page-0-2"></span>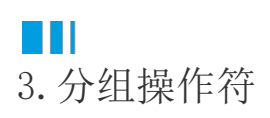

活字格支持的分组操作符如[表2所](#page-0-5)示。

<span id="page-0-5"></span>表2 分组操作符

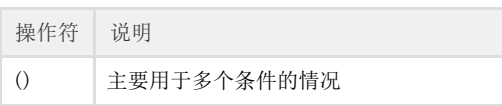

## <span id="page-0-3"></span> $\blacksquare$ 4.函数操作符

活字格支持的函数操作符如[表3所](#page-1-1)示。

<span id="page-1-1"></span>表3 函数操作符

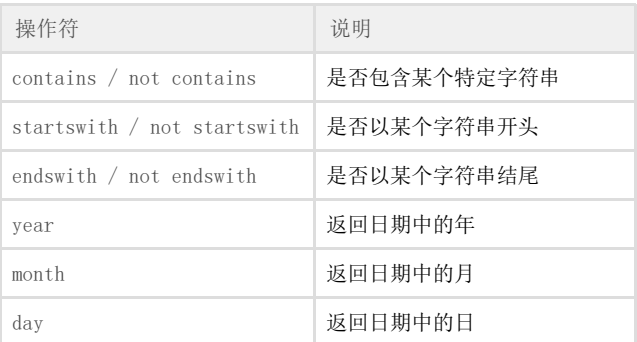

## <span id="page-1-0"></span>m 5.数据类型及规则

活字格中的数据类型及规则如[表4所](#page-1-2)示。

<span id="page-1-2"></span>表4 数据类型及规则

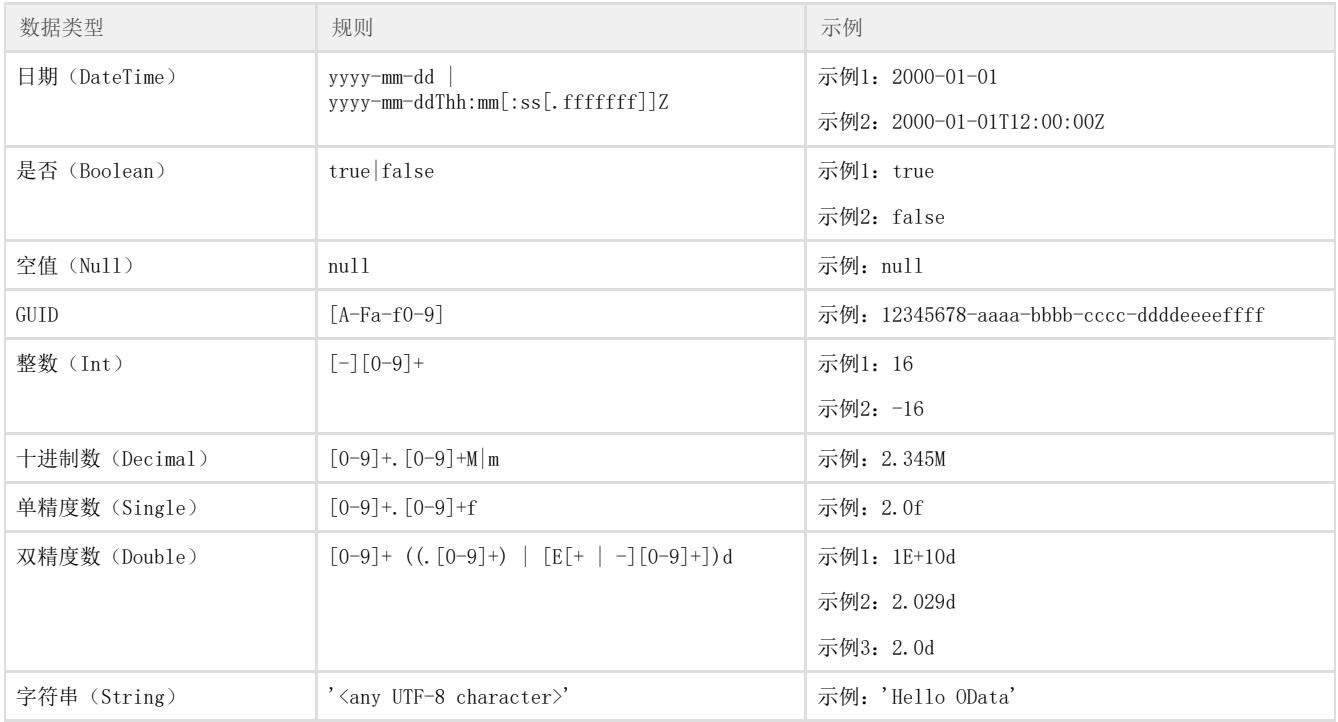

[回到顶部](#page-0-6)